# **Capítulo 11**

## **O AMBIENTE TELEDUC PARA EDUCAÇÃO A DISTÂNCIA BASEADA NA WEB: PRINCÍPIOS, FUNCIONALIDADES E PERSPECTIVAS DE DESENVOLVIMENTO**

Heloísa Vieira da Rocha[∗](#page-0-0)

#### **RESUMO**

Neste artigo é apresentado o TelEduc, um ambiente para a criação, participação e administração de cursos na Web. Ele foi concebido tendo como alvo o processo de formação de professores na área de Informática na Educação, baseado na metodologia de formação contextualizada desenvolvida por pesquisadores do NIED da UNICAMP. O TelEduc foi desenvolvido de forma participativa, ou seja, todas as suas ferramentas foram idealizadas, projetadas e depuradas segundo necessidades relatadas por seus usuários. Assim, ele apresenta características que o diferenciam dos demais ambientes para educação a distância disponíveis no mercado como: a facilidade de uso por pessoas não especialistas em computação, flexibilidade quanto ao modo de utilização e um conjunto enxuto de funcionalidades. A partir do seu uso freqüente por um público diversificado, novas funcionalidades têm sido identificadas, principalmente em relação ao acompanhamento mais efetivo do aprendizado dos alunos envolvidos em um curso. Esses aspectos se configuram como novos desafios de pesquisa e desenvolvimento que já estão em andamento.

#### **RESUMEN**

En este articulo se presenta TelEduc, un ambiente para la creación, participación y administración de cursos en Web. Él fue concebido teniendo como objetivo el proceso de formación de maestros para informática educativa, segun una metodología de formación contextualizada desarrollada por investigadores del NIED de la UNICAMP. TelEduc se desarrolló de forma participativa, es decir sus herramientas fueron concebidas, diseñadas y depuradas a partir de las necesidades reportadas por sus usuarios. Asi, TelEduc presenta características que lo diferencian de los otros ambientes para educación a distancia disponibles en el mercado, tales como la facilidad de uso por personas no expertas em computación, la flexibilidad con relación a diferentes usos y un conjunto mínimo de funcionalidades. Con el uso frecuente del mismo, por diferentes tipos de público, nuevas funcionalidades han sido identificadas, principalmente en lo que se refiere al seguimiento más eficaz del aprendizaje de los participantes. Esos aspectos se configuran como nuevos desafíos de la investigación y desarrollo que ya están en proceso.

### **ABSTRACT**

In this article, TelEduc is introduced, an environment for the creation, participation and administration of webbased courses. It has been conceived to target the teatcher's formation process for computational education, based in the contextualized formation metodology developed by researchers in Nied and Unicamp. TelEduc was developed in a participatory way; in other words, all of its tool were idealized, planned and purified following the needs reported by its users. Thus, it presents some attributes which make it different from others environments for distance learning available today, such as the easiness of use by people who are not specialists in computers, the flexibility with the way you use it, and sharp set of functionalities. From its frequent use by a diverse public, new functionalities has being been identified, mainly when related to a more effective accompaniment to the learning of the sutdents envolved in a course. These aspects configure as the new challengesof research and development which are already in progress.

#### **INTRODUÇÃO**

 $\overline{a}$ 

Em educação a distância (EAD) denota-se como característica básica o estabelecimento de uma comunicação de dupla via em que professor e aluno não se encontram juntos no mesmo espaço físico, necessitando de meios que possibilitem a comunicação entre ambos como correspondência postal ou eletrônica, telefone, rádio, televisão, etc. (Nunes, 1994).

Há várias denominações para EAD como por exemplo: *estudo aberto, educação nãotradicional, extensão, estudo por contrato*, mas nenhuma delas serve para descrevê-la com exatidão. Segundo Nunes (1994), EAD pressupõe um processo

<span id="page-0-0"></span><sup>∗</sup> Professora do Instituto de Computação – IC e Coordenadora do Núcleo de Informática Aplicada à Educação - NIED - Universidade Estadual de Campinas -UNICAMP - Campinas - SP - Brasil

educativo sistemático e organizado que exige não somente a dupla via de comunicação como também a instauração de um processo continuado em que os meios ou os multimeios devem estar presentes na estratégia de comunicação. A escolha de determinado meio ou multimeios vem em razão do tipo de público, custos operacionais e, principalmente, eficácia para a transmissão, recepção, transformação e criação do processo educativo.

A história da educação a distância é longa e muita antiga, cheia de experimentações, sucessos e fracassos. Seu marco inicial são as cartas de Platão e as epístolas de São Paulo. Posteriormente novas iniciativas se deram como as correspondências usadas no final do século XVIII até meados do século XIX. No século XX, com o aperfeiçoamento das metodologias utilizadas e o surgimento de meios de comunicação de massa, várias iniciativas em todo o mundo mudaram o cenário da educação a distância que passou a utilizar outras mídias como o rádio e a televisão (Romani, 2000).

Com o avanço tecnológico e a consolidação da Internet como meio eficiente de comunicação, pesquisadores no mundo todo vislumbraram uma oportunidade ímpar de suporte a inovações no processo educacional. O trabalho de pesquisa de vários educadores e cientistas da computação resultou na possibilidade de várias pessoas acessarem salas de aula virtuais, grupos de trabalho na rede, campus eletrônicos e bibliotecas *online* em um grande espaço compartilhado.

Conseqüentemente, nesses últimos anos, inúmeras ferramentas computacionais dirigidas a EAD foram propostas e desenvolvidas em todo o mundo. Algumas obtiveram mais sucesso e passaram a ser exploradas comercialmente, outras são de uso restrito das instituições que as desenvolveram. Dentre elas, tornaram-se mais populares os ambientes para autoria e gerenciamento de cursos a distância na Internet, como por exemplo o WebCT (Goldberg et al.,1997), o AulaNetTM (Aulanet, 2000) e o Lotus Learning Space (Lotus, 1998). Estes ambientes objetivam facilitar o processo de oferecer cursos pela rede possibilitando que um formador não precise se tornar um especialista em computação ou em tecnologia Web para elaborar e disponibilizar material didático bem como acompanhar o desenvolvimento de seus alunos. Eles são compostos pela junção de várias tecnologias de comunicação mediadas por computador (CMC) tais como o correio eletrônico e os sistemas de conferência por computador, entre outros, aliados a outros recursos da Web.

De forma geral, as ferramentas que compõem esses ambientes estão organizadas de acordo com sua funcionalidade e controle de acesso em: autoria, administração e uso dos alunos. No conjunto de autoria há um número grande de ferramentas para edição e inclusão de textos, slides ou transparências, áudio, vídeo e animações. Também possibilitam ao professor definir cores, padrão das páginas e quais recursos de comunicação poderão ser usados durante o curso. O grupo referente a administração inclui ferramentas que facilitam o gerenciamento do curso e fornecem informações a respeito do seu andamento para o professor. Esses dois grupos estão disponíveis apenas para o professor, e seus auxiliares. O conjunto de recursos disponíveis para os alunos inclui ferramentas para comunicação, avaliação automática, pesquisa em glossários, anotações, criação de páginas pessoais e acompanhamento de resultados de avaliações.

Como todo ambiente computacional com fins educacionais, esses ambientes também se apoiam em uma metodologia ou abordagem do processo de aprendizagem. Consequentemente existem ambientes considerados mais abertos e flexíveis e outros que impõem, tanto ao professor quanto ao aluno, uma seqüência restrita de ações. Portanto, há ambientes que mapeam diretamente a metodologia usada na sala de aula presencial e tradicional para as salas virtuais; outros baseados em resolução de problemas e, ainda, aqueles que apresentam formato de tutoriais, só para citar alguns tipos.

O TelEduc é um dos ambientes para EAD desenvolvido tendo como meta a formação de professores para a Informática na Educação. Seu desenvolvimento teve início em 1997 quando no NIED começou a ser desenvolvido o conceito de formação centrada na *construção contextualizada do conhecimento*. Este processo de formação envolve a formação do professor em seu contexto escolar de trabalho, acarretando problemas operacionais pelo fato de haver necessidade de se ter o professor-formador disponível na escola. Eis a razão pela qual o desenvolvimento de ferramentas que propiciassem a formação a distância adquiriu relevância, dando início ao Projeto TelEduc.

A próxima seção deste artigo trata especificamente da formação de professores para a Informática na Educação, princípio norteador do desenvolvimento do ambiente TelEduc.

#### **FORMAÇÃO DE PROFESSORES PARA INFORMÁTICA NA EDUCAÇÃO**

A formação na área de Informática na Educação possui certas peculiaridades que a caracterizam. Primeiro, o uso da informática na educação significa a integração das duas áreas, informática e educação, e não a sua soma, determinando então a necessidade de domínio das duas áreas e a capacidade de integrá-las. Segundo, o participante do curso deve vivenciar situações nas quais a informática é usada como recurso educacional, entendendo o significado da informática educacional, o seu papel como educador e determinando qual metodologia se aplica a seu trabalho. Esta formação deve propiciar ao educador um domínio do computador, de modo que ele se sinta confortável para usá-lo de forma integrada à sua disciplina. O educador deve se sentir seguro a ponto de provocar a transição da postura de professor tradicional para um professor que saiba tirar proveito do computador como ferramenta auxiliar do processo de construção do conhecimento de seu aluno (Valente, 1993).

O fator mais relevante na formação do profissional é a aquisição de conhecimentos sobre como usar a tecnologia do computador como ferramenta educacional. O profissional deve estar preparado para: usar a informática com seu(s) aluno(s), observar as dificuldades do aluno frente a máquina, intervir e auxiliar o aluno a superar suas dificuldades,

diagnosticar potenciais e problemas do aluno a fim de promover os potenciais e superar os problemas. Este tipo de experiência só pode ser adquirida com a prática do uso do computador com o aluno. A prática com o computador e o uso do computador no trabalho com alunos criam situações de conflito que levam o professor em formação a questionar sua postura, refletir sobre sua prática pedagógica reavaliando-a e a iniciar um processo de mudança de postura como educador, diferente daquela do professor "repassador de conhecimento".

Assim o curso de formação na área de informática na educação deve prover condições para o participante vivenciar estas situações de conflito e, sob a orientação de especialistas no assunto, identificar os pontos mais importantes deste aprendizado que o levem na direção das mudanças necessárias para o aprimoramento de sua prática como educador.

Diferentes abordagens podem ser usadas em um curso de formação e cada uma delas com enfoques psicopedagógicos diferentes, podem ser categorizadas em dois grandes grupos: o da *transmissão da informação* e o da *construção do conhecimento*.

Considerando-se o segundo enfoque, o NIED desenvolveu o conceito de formação baseada no *construcionismo contextualizado* (Valente, 1999). Um curso embasado nesta proposta implica uso maciço e significativo do computador na escola onde os professores atuam, dando-lhes condições para aplicarem seus conhecimentos com os alunos como parte do processo de formação. Em outras palavras, o objetivo é o de propiciar condições para o professor *agir, refletir e depurar* o seu conhecimento em todas as fases pelas quais ele deverá passar na implantação do computador na sua prática de sala de aula ( Freire & Prado, 1996).

Essa formação é feita de maneira gradativa e contempla, basicamente, três ações que podem acontecer simultaneamente (Valente, 1999):

#### **AÇÃO 1**

**Professor aprende a desenvolver uma tarefa usando o computador**. Ele aprende sobre um ou mais *software* e os usa no contexto de resolução de diferentes tipos de problemas. O professor deve refletir sobre o próprio processo de aprendizagem, ler e discutir textos relativos à base psico-pedagógica da metodologia construcionista. Esse processo reflexivo é amplamente sustentado por uma forte interação com o professor-formador e com outros participantes do curso e é totalmente contextualizado em relação às atividades realizadas individualmente.

#### **AÇÃO 2**

**Uso do computador com alunos**. Esta ação tem como objetivo propiciar aos professores a experiência de como usar o computador com alunos. Cada participante escolhe um ou dois alunos (ou mesmo uma classe) e passa a auxiliá-los no uso do computador para resolver problemas. Assim, o aluno se torna usuário do computador e os professores assumem o papel de *facilitadores* da atividade de aprender a usar o computador. Estas atividades são constantemente supervisionadas pelo formador do curso que observa as interações dos professores com os alunos, discutindo-as individual ou coletivamente. O formador do curso solicita também que os professores observem e reflitam sobre o processo de aprendizagem do aluno objetivando compará-la com a sua própria aprendizagem e entender o estilo de aprendizagem de cada um.

#### **AÇÃO 3**

**Elaborar um projeto pedagógico**. Cada um dos professores elabora um projeto de trabalho em que descreve como pretende utilizar o computador na sua respectiva disciplina. Cada projeto é discutido com o formador do curso e com os outros participantes e, depois de aceito pela administração da escola, pode passar a ser o *projeto da escola* sobre o uso do computador na educação.

No entanto, para que estas ações pudessem ser realizadas a distância era necessário desenvolver ferramentas que as viabilizassem. Este foi o objetivo projetado para o ambiente TelEduc, cuja estrutura básica pode ser vista na Figura 1.

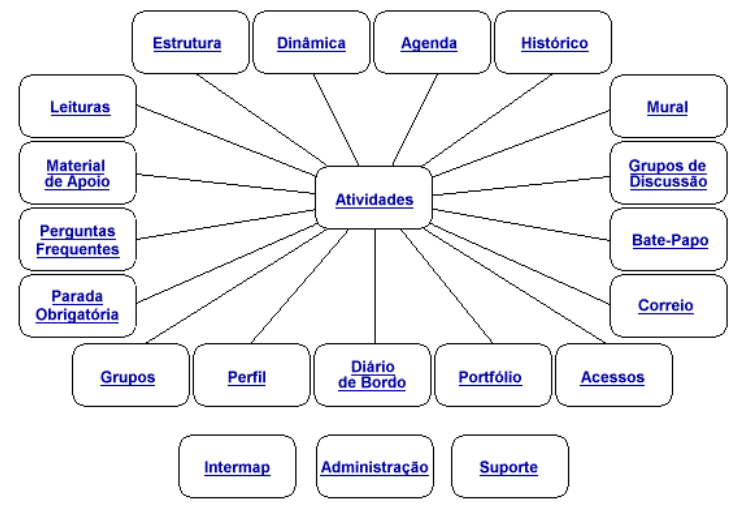

*Figura 1 - Estrutura básica do ambiente TelEduc*

Como pode ser observado o TelEduc foi concebido tendo como elemento central a ferramenta que disponibiliza Atividades. Isto vem de encontro ao proposto pela **Ação 1** descrita anteriormente, que enfatiza a atividade do professor e sua reflexão a partir dos resultados atingidos. O aprendizado de conceitos computacionais ou de conceitos de outro domínio qualquer de conhecimento é feito a partir da resolução de problemas, com o subsídio de diferentes materiais como textos, software, instruções de uso que podem ser colocados para o aluno por meio de ferramentas como: Material de Apoio, Leituras, Perguntas Freqüentes *etc.* .

Em todas as ações de formação é preciso intensa comunicação entre os participantes do curso e ampla visibilidade dos trabalhos desenvolvidos. Por estas razões foi criado um amplo conjunto de ferramentas de comunicação que englobam: o Correio Eletrônico, Grupos de Discussão, Mural, Portifólio, Diário de Bordo, Bate Papo.

O aspecto central da abordagem construcionista é a constante reflexão ao longo do processo de formação feita tanto pelo formador quanto pelos alunos do curso em questão. Para tanto é absolutamente necessário que tudo o que acontece em um curso fique registrado: todas as interações, os conteúdos, os acessos *etc*.. A consulta facilitada às informações geradas em um curso tem sido o alvo de desenvolvimentos atuais no ambiente que trataremos no final deste artigo.

Na próxima seção é apresentado o conjunto de funcionalidades do TelEduc incluindo as ferramentas administrativas que possibilitam ao formador acompanhar, gerenciar e disponibilizar material didático.

#### **FUNCIONALIDADES DO AMBIENTE TELEDUC**

A página de entrada de um curso é dividida em duas partes. Na parte esquerda estão disponibilizadas as ferramentas que serão utilizadas durante o curso, na parte direita é apresentado o conteúdo correspondente à ferramenta selecionada.

Ao entrar em um curso é apresentado o conteúdo da ferramenta Agenda que contém informações atualizadas, dicas ou sugestões dos formadores para os alunos. Sua principal função é organizar e situar o aluno no decorrer do curso indicando-lhe o que é esperado de seu desempenho (Figura 2). Esta página funciona como um canal de comunicação direto dos formadores com os alunos e nela são colocadas informações que seriam fornecidas normalmente no início de uma aula presencial. O conteúdo da Agenda é atualizado pelo formador de acordo com a sua dinâmica de curso tendo, portanto, sua periodicidade de acordo com as necessidades que surgirem. Não é preciso nenhum planejamento estrito sobre como e quando será feita esta atualização. O formador a fará conforme o andamento das atividades do curso.

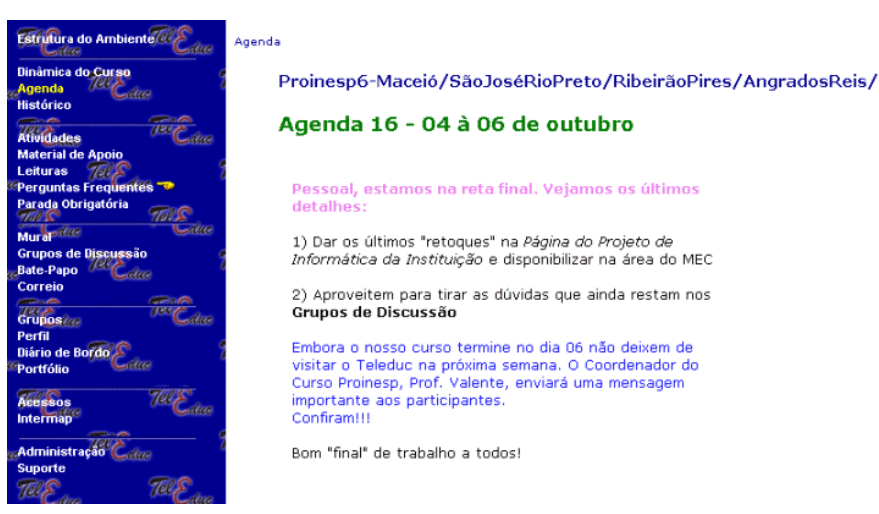

*Figura 2 – Página de entrada de um curso e a ferramenta Agenda*

Cada curso no TelEduc pode utilizar um subconjunto qualquer das ferramentas oferecidas pelo ambiente. Assim, pode acontecer de em um determinado momento do curso algumas ferramentas não estarem visíveis no menu à esquerda e, portanto, não disponíveis aos alunos. Oferecer ou não uma ferramenta em diferentes momentos do curso faz parte da metodologia adotada pelo formador. As ferramentas podem ser disponibilizadas e retiradas a qualquer momento, dependendo tão somente da dinâmica escolhida pelo formador.

O conjunto total de funcionalidades oferecidas pelo TelEduc pode ser reunido em três grandes grupos: *ferramentas de coordenação*, *ferramentas de comunicação* e *ferramentas de administração.* 

Como *ferramentas de coordenação* entende-se todas as ferramentas que de alguma forma organizam e subsidiam as ações de um curso. Nesse conjunto tem-se a ferramenta Agenda descrita anteriormente, a ferramenta Histórico que armazena de forma seqüencial todas as agendas de um curso e a ferramenta Dinâmica onde o formador coloca aos alunos como se dará o andamento do curso, tempo de duração, os objetivos do curso, o que é esperado dos alunos, avaliação *etc..*

Também são colocadas no grupo *ferramentas de coordenação* as ferramentas que disponibilizam material didático de apoio às atividades do aluno, como as ferramentas Leituras, Material de Apoio, e a própria ferramenta Atividades (Figura 3). As ferramentas Leituras e Material de Apoio são diferenciadas conceitualmente mais do que computacionalmente: a primeira é usada para disponibilizar textos e material bibliográfico geral do curso enquanto a segunda, geralmente é usada para disponibilizar todo tipo de material vinculado à uma determinada atividade. Vale ressaltar que o TelEduc aceita qualquer formato de documento, imagem, vídeo, *etc*..

A ferramenta Parada Obrigatória tem uma forte vinculação com a abordagem pedagógica usada pelo NIED em seus curso. Funcionalmente é análoga à ferramenta Atividades e conceitualmente seu uso é feito em momentos do curso onde o formador tem necessidade de fazer um *fechamento* das principais idéias tratadas até então. Trata-se, portanto, de uma atividade especial que procura explorar o conteúdo já visto até um determinado momento do curso, integrando atividades e leituras que o aluno pode, eventualmente, ter percebido ainda como estanques ou não relacionadas. Finalmente neste grupo podemos colocar a ferramenta Perguntas Freqüentes em que o formador vai organizando as dúvidas de interesse geral que aparecem no decorrer de um curso e ainda a ferramenta Grupos que possibilita organizar os alunos em subgrupos de trabalho quando conveniente

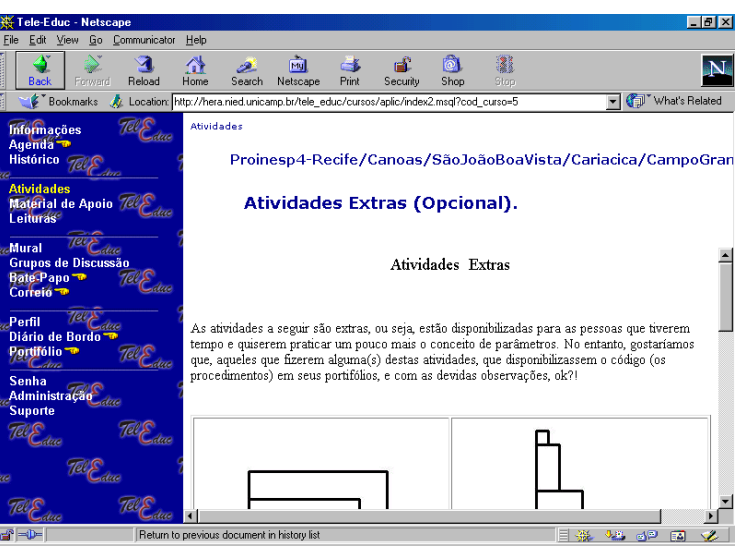

#### *Figura 3 – Ferramenta Atividades*

No conjunto de *ferramentas de comunicação* temos o Correio Eletrônico, o Bate-Papo e Grupos de Discussão, implementadas no mesmo formato daquelas usualmente encontradas na Internet. Todas são internas ao ambiente, ou seja, para se ter acesso às mensagens do correio é preciso estar conectado ao TelEduc. Os formadores têm total liberdade de criar e eliminar grupos de discussão de acordo com tópicos que julgue relevantes serem discutidos por meio deste tipo de ferramenta. As sessões de bate-papo são registradas e qualquer participante do curso pode ter acesso a esses registros para posterior análise dos assuntos tópicos discutidos. Além destas ferramentas existe o Mural que possibilita que recados gerais como avisos de eventos, *links* interessantes encontrados na Internet, possam ser anexados por qualquer participante do curso.

| Tele-Educ - Netscape                                                                                                    |                      |                                                       |                                        |       |          |                              |           |                          |             | $-10x$ |
|----------------------------------------------------------------------------------------------------|----------------------|-------------------------------------------------------|----------------------------------------|-------|----------|------------------------------|-----------|--------------------------|-------------|--------|
| Go<br>Edit<br>File<br>View                                                                                                 | Communicator<br>Help |                                                       |                                        |       |          |                              |           |                          |             |        |
| Forward<br>Back                                                                                                    | 쓶<br>Reload<br>Home  | A<br>Search                                           | लैंबो<br>Netscape                      | Print | Security | $ \hat{\mathbf{o}} $<br>Shop | 圖<br>Stop |                          |             |        |
| What's Related<br>Location: http://hera.nied.unicamp.br/tele_educ/cursos/aplic/index2.msql?cod_curso=5<br><b>Bookmarks</b> |                      |                                                       |                                        |       |          |                              |           |                          |             |        |
| <b>Informações</b><br>Agenda <sup>-</sup><br>Histórico Tele Edma                                                           | ditto                | Portifólio - Página inicial<br>Maria Elisabette Prado |                                        |       |          |                              |           |                          |             |        |
| <b>Atividades</b>                                                                                                    |                      | <b>Atualizar</b><br><b>Incluir novo item</b>          |                                        |       |          |                              |           | Ver outros portifólios   |             |        |
| Material de Apoio 7<br>Leituras                                                                                            | ditto                | <b>Título</b>                                         |                                        |       |          | <b>Data</b>                  |           | Compartilhar             | Comentários |        |
| <b>Iev</b><br>Mural                                                                                                    | e                    |                                                       | avaliação final do módulo              |       |          | 05/07/2000,<br>09:28:51      |           | Totalmente Compartilhado |             |        |
| Grupos de Discussão<br>Bate-Papo <sup>-</sup><br>Correio <sup>-</sup>                                                      | B                    | auto avaliação3                                       |                                        |       |          | 05/07/2000.<br>09:23:48      |           | Totalmente Compartilhado |             |        |
| Tok<br>Perfil                                                                                                    | Fì                   | <b>LOGO SIMPLES</b>                                   |                                        |       |          | 30/06/2000.<br>10:23:47      |           | Totalmente Compartilhado |             |        |
| dua<br>Diário de Bordo                                                                                                    | H                    |                                                       | texto - compartilhando uma experiência |       |          | 29/06/2000,<br>16:25:28      |           | Totalmente Compartilhado |             |        |
| Portifólio<br>Calma<br>Senha                                                                                               | e                    |                                                       | AUTO-AVALIAÇÃO-2                       |       |          | 19/06/2000.<br>13:58:20      |           | Totalmente Compartilhado |             |        |
| <b>Administração</b><br>due<br><b>Suporte</b>                                                                              | ħ                    | AUTO-AVALIAÇÃO                                        |                                        |       |          | 30/05/2000.<br>15:47:43      |           | Totalmente Compartilhado |             |        |
| าอื่<br>della                                                                                                    |                      |                                                       |                                        |       |          |                              |           |                          |             |        |
| y.                                                                                                    |                      |                                                       |                                        |       |          |                              |           |                          |             |        |
|                                                                                                    |                      |                                                       |                                        |       |          |                              |           |                          |             |        |
| $\Rightarrow$ D=                                                                                                    | Document: Done       |                                                       |                                        |       |          |                              |           | கும் நி<br>目凝            | 國           |        |

*Figura 4 – Ferramenta Portifólio*

Também como *ferramenta de comunicação* o ambiente TelEduc apresenta o Portifólio que computacionalmente pode ser visto como um espaço em disco no servidor TelEduc no qual o aluno pode disponibilizar suas informações (Figura 4). Seu objetivo é prover um mecanismo para o aluno comunicar ao grupo e/ou ao formador o resultado de seu trabalho e receber comentários e sugestões. Neste espaço o aluno disponibiliza textos, respostas de atividades, URLs *etc.* e decide que tipo de compartilhamento deseja usar: o *totalmente compartilhado* possibilita que todos os participantes do curso possam ter acesso e comentar seu trabalho, o modo *compartilhado com formadores* irá permitir acesso somente ao grupo de formadores do curso e o *não compartilhado* não permite acesso. Esta última opção é usada quando o aluno ainda não conseguiu o resultado final, isto é, trata-se ainda de um trabalho em andamento que apenas está usando o espaço para armazenamento durante sua fase de construção.

Duas outras ferramentas que podem ser consideradas de comunicação mas que são bastante específicas da metodologia que fundamenta o TelEduc são o Diário de Bordo e o Perfil. O uso da primeira tem como objetivo disponibilizar um local em que aluno pode fazer uma reflexão a respeito do seu processo de aprendizagem. Daí seu nome: *diário*, que sugere um diário pessoal e *bordo,* que evoca a idéia de percurso ao longo do curso. Já a ferramenta Perfil é usada para o aluno se apresentar ao grupo de forma bastante pessoal, colocando sua foto, dizendo quem é, do que gosta, o que faz, seus *hobbies*, sua família, sua cidade *etc..*

Finalmente o terceiro grupo de ferramentas, as de *administração*, onde se situam as ferramentas de apoio ao formador no gerenciamento da parte administrativa do curso – *gerenciamento de alunos e de formadores, de inscrições, datas de início e término de curso etc*. -; as ferramentas de apoio à autoria, ou seja, aquelas que permitem ao formador transferir para o TelEduc todo o material didático que necessita inserindo conteúdos em ferramentas como Leituras, Material de Apoio, e Atividades dentre outras, e atualizar ferramentas como a Agenda, a Dinâmica do Curso; recursos para efetuar a seleção de ferramentas. Ainda neste grupo encontram-se as ferramentas que auxiliam o formador a verificar os acessos diários dos alunos ao ambiente nas diferentes ferramentas disponíveis.

Atualmente novas ferramentas, como a InterMap já disponível no ambiente e descrita a seguir, que possibilitam uma maior visibilidade dos participantes de um curso favorecendo uma colaboração mais efetiva entre eles, vêm sendo desenvolvidas. Estas têm sido as preocupações do grupo vinculado ao projeto TelEduc, discutidas na próxima seção deste artigo.

#### **PERSPECTIVAS DE DESENVOLVIMENTO E PESQUISA DO PROJETO TELEDUC**

Em cursos presenciais os participantes utilizam a comunicação face a face que fornece muitas pistas visuais como o olhar, os gestos e a postura do corpo (Vilhjálmsson & Cassel, 1998). Assim é possível inferir, por exemplo, se uma pessoa está tendo algum tipo de dificuldade, quem está interessado no assunto da aula, se estão havendo conversas

paralelas *etc..* Estas pistas visuais ajudam o formador a acompanhar melhor seus alunos, dando-lhe subsídios para que ele decida sobre a melhor hora e forma de intervir. Na Internet, ao entrar em qualquer ambiente para EAD, o aluno ou o formador não "enxerga" outras pessoas compartilhando o mesmo espaço, vê apenas um conjunto de ferramentas que apresenta e organiza a informação gerada nos cursos, geralmente representada de forma seqüencial e textual.

Em qualquer situação de aprendizagem, a interação entre os participantes (formadores e alunos) é de extrema importância. É por meio da interação que se torna possível a troca de experiências, o estabelecimento de parcerias e a cooperação. A maioria das interações nos ambientes para educação a distância na Web se dá através de texto e o mesmo ocorre no TelEduc. O texto tem inúmeras qualidades como meio que possibilita a interação entre interlocutores, mas pode ser insuficiente quando se deseja informações *sociais*, como o tom da conversa, os grupos formados na interação e os padrões de atividade. Tal dificuldade é agravada pela forma de representação seqüencial de registro, armazenamento e apresentação da maior parte das ferramentas de interação nos ambientes. No caso de um curso com inúmeros participantes, torna-se praticamente impossível, por exemplo, acompanhar a troca e o ritmo de conversação de um grupo de discussão. Esta situação se complica ainda mais, caso o participante se ausente do grupo por um período de tempo, pois a quantidade de mensagens pode aumentar muito e ele perde o contexto da conversação. Para auxiliar o participante a apreender a estrutura e o histórico da discussão, bem como as relações entre os participantes de um curso, novas interfaces para visualização desses dados são necessárias.Com este objetivo foi desenvolvida a ferramenta *Interaction Map* (InterMap) que utiliza técnicas de visualização de informação para representar graficamente os dados das ferramentas de interação (Correio, Grupo de Discussão e Bate-papo) do ambiente TelEduc.(Romani, 2000).

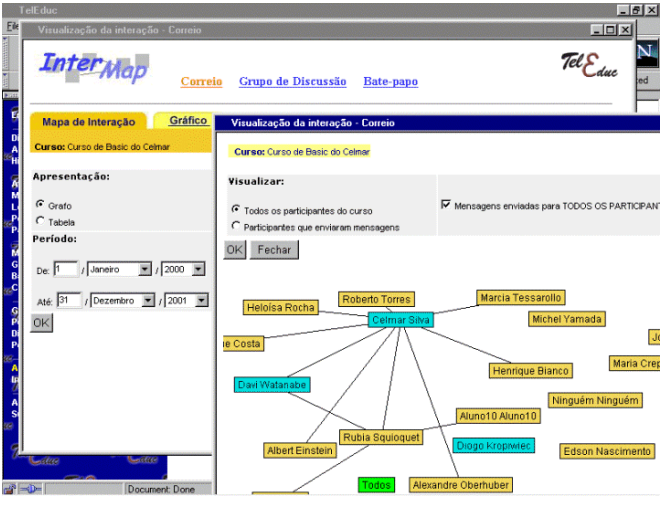

*Figura 5 – Ferramenta Intermap*

A principal funcionalidade da ferramenta *InterMap* é mapear a interação e a participação dos atores envolvidos em um curso no TelEduc. Para isso, utiliza várias formas de representação gráfica, tais como grafo, gráficos de barra e código de cores (*color code*). Na Figura 5 pode ser vista uma das representações providas pela *InterMap* que é um grafo, onde os vértices (nós) representam pessoas, isto é, os participantes no curso; e as arestas representam a troca de mensagens entre eles na ferramenta Correio.

Além da extensão das representações da *InterMap* para as outras ferramentas de interação do TelEduc nosso interesse tem se voltado para os aspectos sociais envolvidos nesta forma de interação e análise qualitativa dos dados. Na literatura (Donath et al., 1999; Sack, 2000) encontram-se alguns trabalhos que objetivam representar informação social em comunidades virtuais e outros que apresentam uma análise semântica de dados usando para isso agentes inteligentes de interfaces. O desafio está no fato de que ainda são poucos os resultados em ambientes educacionais na Web.

#### **CONCLUSÃO**

Atualmente, após duas décadas de uso da Internet para comunicação via rede e fins educacionais pode-se ressaltar a grande importância da adequaçã*o* dos ambientes ao processo educacional, que envolve fortemente aspectos sociais e técnicos. Fazendo um paralelo com os programas de educação a distância mais tradicionais, que contavam com o apoio de mídias como o rádio e a televisão, também eles tiveram que fazer uma adequação e passaram a elaborar seus cursos diferentemente, de modo a explorar o que há de melhor em cada uma dessas mídias.

De forma análoga, a metodologia dos cursos via rede precisa ser repensada de acordo com os aspectos e facilidades inerentes a Internet. A metodologia pouca adequada, associada a problemas técnicos, ansiedade na comunicação, sobrecarga de informação e falta de feedback do professor dentre outros, são fatores responsáveis pela frustração de formadores e alunos envolvidos em programas de educação a distância baseados na Web. Até há alguns anos o computador era um *objeto-para-pensar-com* e para *pensar-sobre* a prática pedagógica no âmbito da formação de professores. Atualmente, vislumbra-se na Internet esta mesma chance acrescida da obrigatoriedade de transformação que a distância impõe estando ou não o professor em processo de formação. Evidências disto tem sido reveladas pelo uso

abrangente do TelEduc por docentes de diversas áreas – Línguas, Música, Multimeios, Lingüística, Computação – não necessariamente comprometidos com as idéias construcionistas e que, portanto, utilizam metodologias diferentes entre si, e que são unânimes em atestarem a necessidade de se repensar a prática pedagógica em função desta nova experiência.

Vale ainda ressaltar que o desenvolvimento do Projeto TelEduc é dialético no sentido de que as inovações computacionais demandam novas reflexões pedagógicas e, inversamente, necessidades decorrentes de experiências práticas com alunos implicam novos desenvolvimentos computacionais. Este tem sido o diferencial do TelEduc como ambiente de EAD.

Finalmente, importante mencionar que o TelEduc é um software de livre distribuição e sua primeira versão estará disponível (http://www.nied.unicamp.br) a partir de Fevereiro de 2001.

#### **AGRADECIMENTOS**

Gostaria de agradecer a todos os pesquisadores e estagiários envolvidos no Projeto TelEduc, à Fapesp, Capes, Embrapa e OEA que viabilizaram a realização deste trabalho.

### **REFERÊNCIAS BILIOGRÁFICAS**

- Aulanet. (2000) *AulaNet 2.0 beta 3 1997-2000*. Funadação Padre leonel França PUC Rio. Disponível: http://anauel.cead.puc-rio.br/aulanet/index.html Consultado em 25 ago. 2000
- Donath, J.; Karahalios, K.; Viegas, F. (1999) Visualizing Conversation*.* In: *Proceedings of HICSS-32*, Maui, HI, jan. Disponível: http://judith.www.media.mit.edu/papers/ VisualConv.HICSS.html Consultado em 22 out. 1999.
- Freire, F.M.P. & Prado, M.E.B.B. 91996) Professores Construcionistas: a formação em serviço. Actas do *III Congresso Ibero-Americano de Informática Educativa*, Barraquilha, Colombia.
- Goldberg, M.W.; Salari, S. (1997) Na update on WebCT (world-wide-web course tools) a tool for the creation of sophisticated Web-based learning environments. In: NAUWEB´97: Current practices in web based course development, Arizona.*Proceedings*. Disponível: http://star.ucc.nau.edu/ñauweb97/papers/godberg/goldberg.html Consultado em 06 nov.2000
- Lotus. (1998) *Learning Space 4.0: A new vision of e-learning*. Disponível: http://www.lotus.com/home.nsf/tabs/learnspace Consultado em 06 nov. 2000
- Nunes, I.B. (1994) Noções de Educação a Distância. *Revista Educação a Distância*, Brasilia, n.4/5, p.7-25,dez.93-abr.94. Disponível: http://www.intelecto.net/ead/ivonio1.html Consultado em 06 nov.2000
- Romani, L.ªS. (2000) Intermap: Ferramenta para Visualizaçã da Interação em Ambientes de Educação a Distância na Web, *Dissertação de Mestrado*, Instituto de Computação, Unicamp, dez.
- Sack, W. (2000) Conversation Map: a content-based usenet newsgroup browser. In: *Proceedings International Conference on Intelligent User Interfaces*, New Orleans, LA, jan
- Valente, J.A. (1993) Formação de Profissionais na Àrea de Informática em Educação. Em Valente, J.A.(ed.) *Computadores e Conhecimento Repensando a Educação*, p. 114-134, Campinas, SP, Gráfica Central da Unicamp.
- Valente, J.A. (1999) Formação de Professores: Diferentes Abordagens Pedagógicas. Em Valente, J.A.(ed.) *O Computador na Sociedade do Conhecimento*, p. 131-156, Campinas, SP, UNICAMP/NIED.
- Vilhjálmsson, H. H.; Cassel, J. (1998) *BodyChat: Autonomous Communicative Behaviors in Avatars*. In: Second International Conference on Autonomous Agents. *ACM Proceedigns*. p. 269-276.